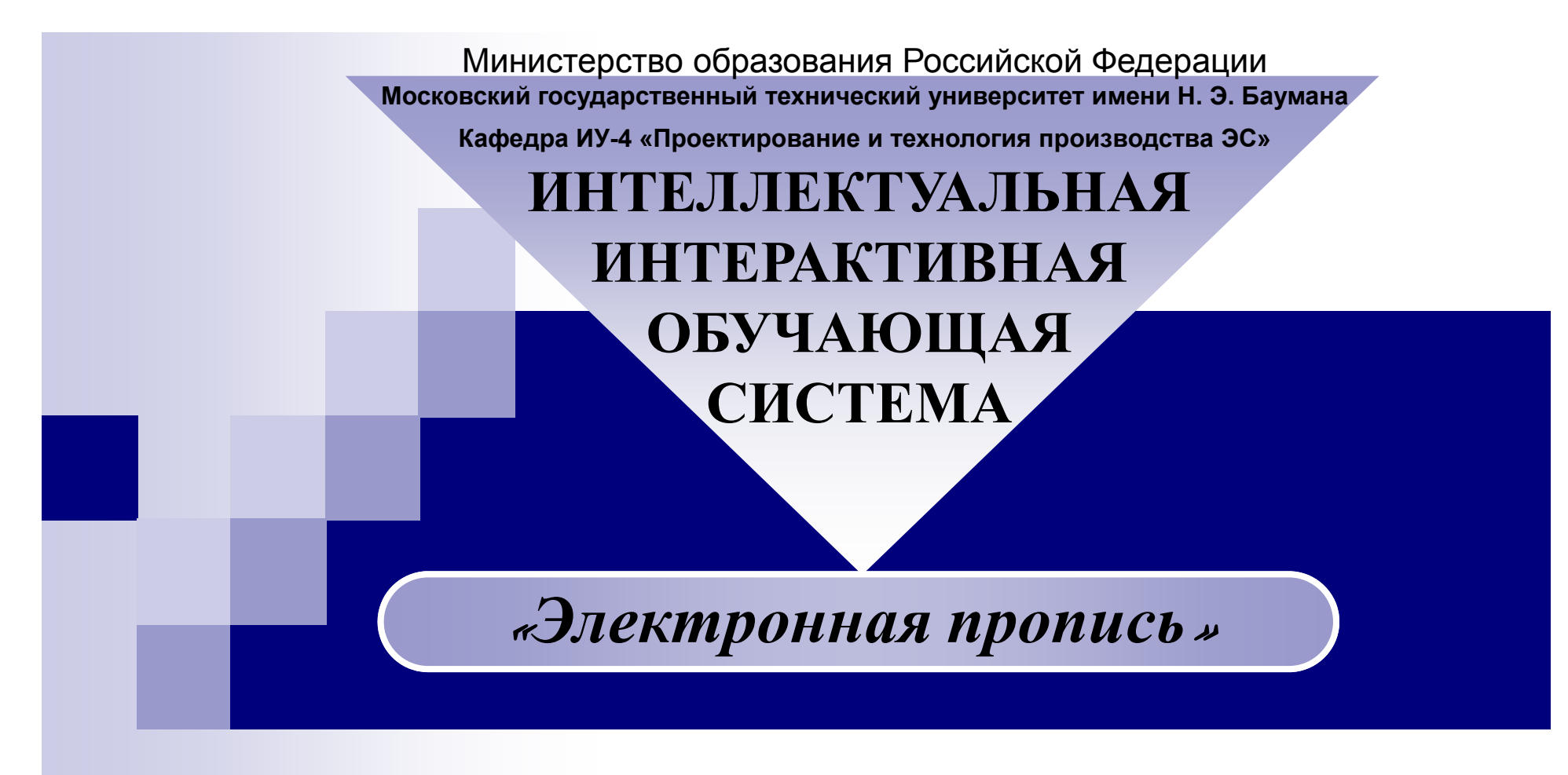

Диссертации магистра по направлению: «Проектирование <sup>и</sup> технология производства ЭС»

Автор: Дёмин А.А. Руководитель: <sup>к</sup>.т.н., доцент кафедры ИУ4, Власов А.И.

Москва, 2009 <sup>г</sup>.

# Цели проекта <sup>и</sup> решаемые задачи

**Цель: Создание интеллектуальной интерактивной системы обучения правописанию, состоящую из устройства улучшения почерка.**

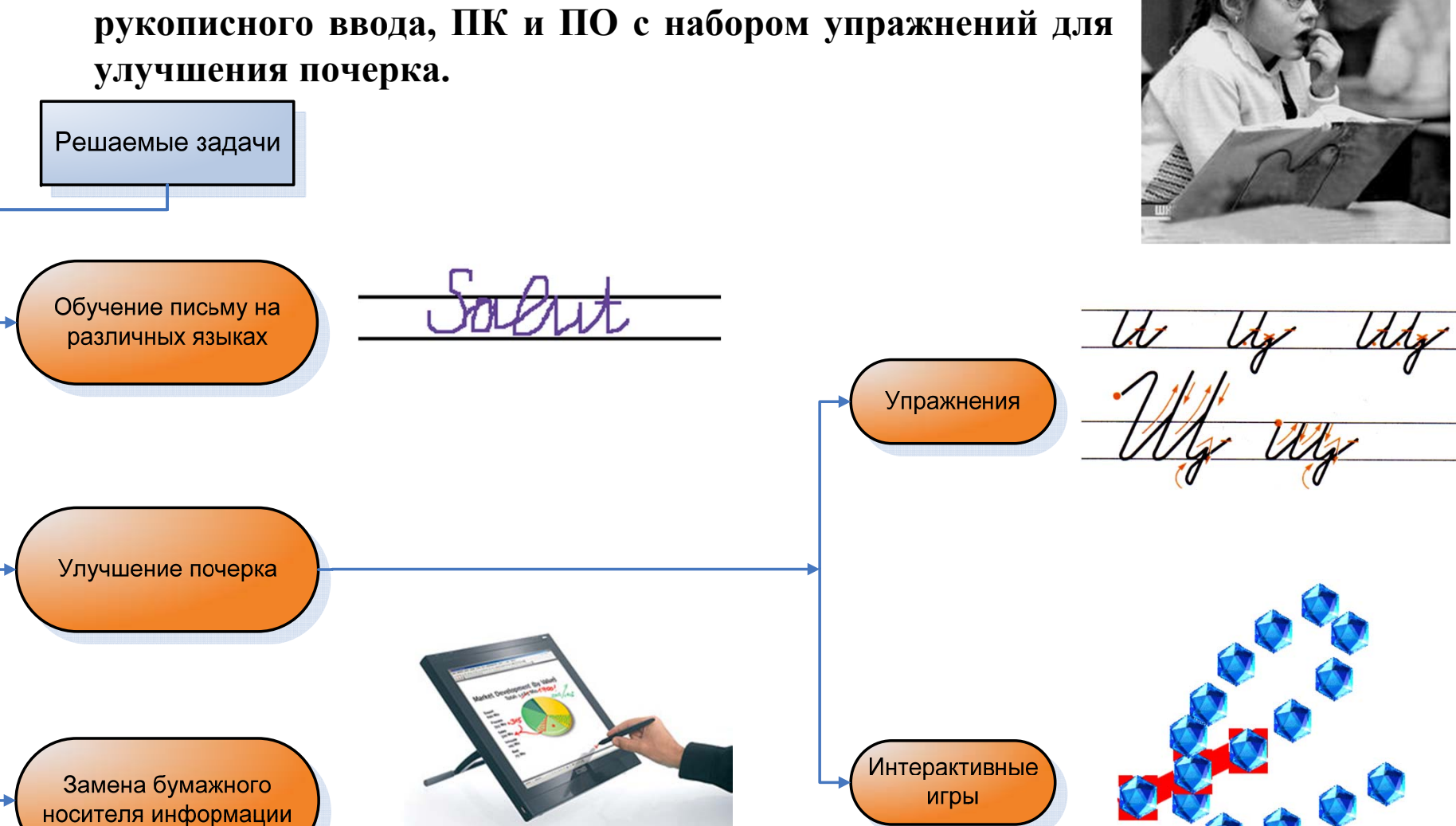

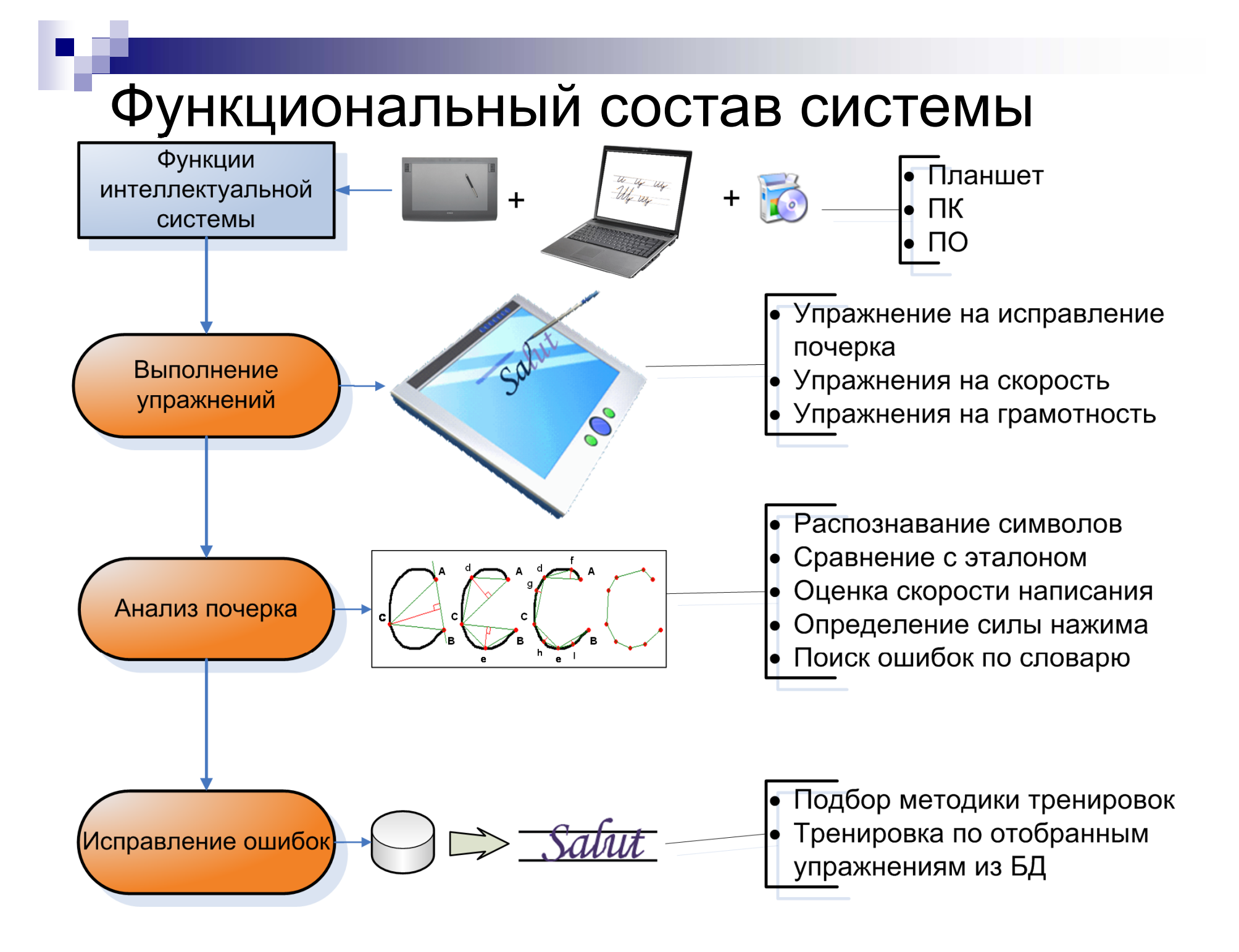

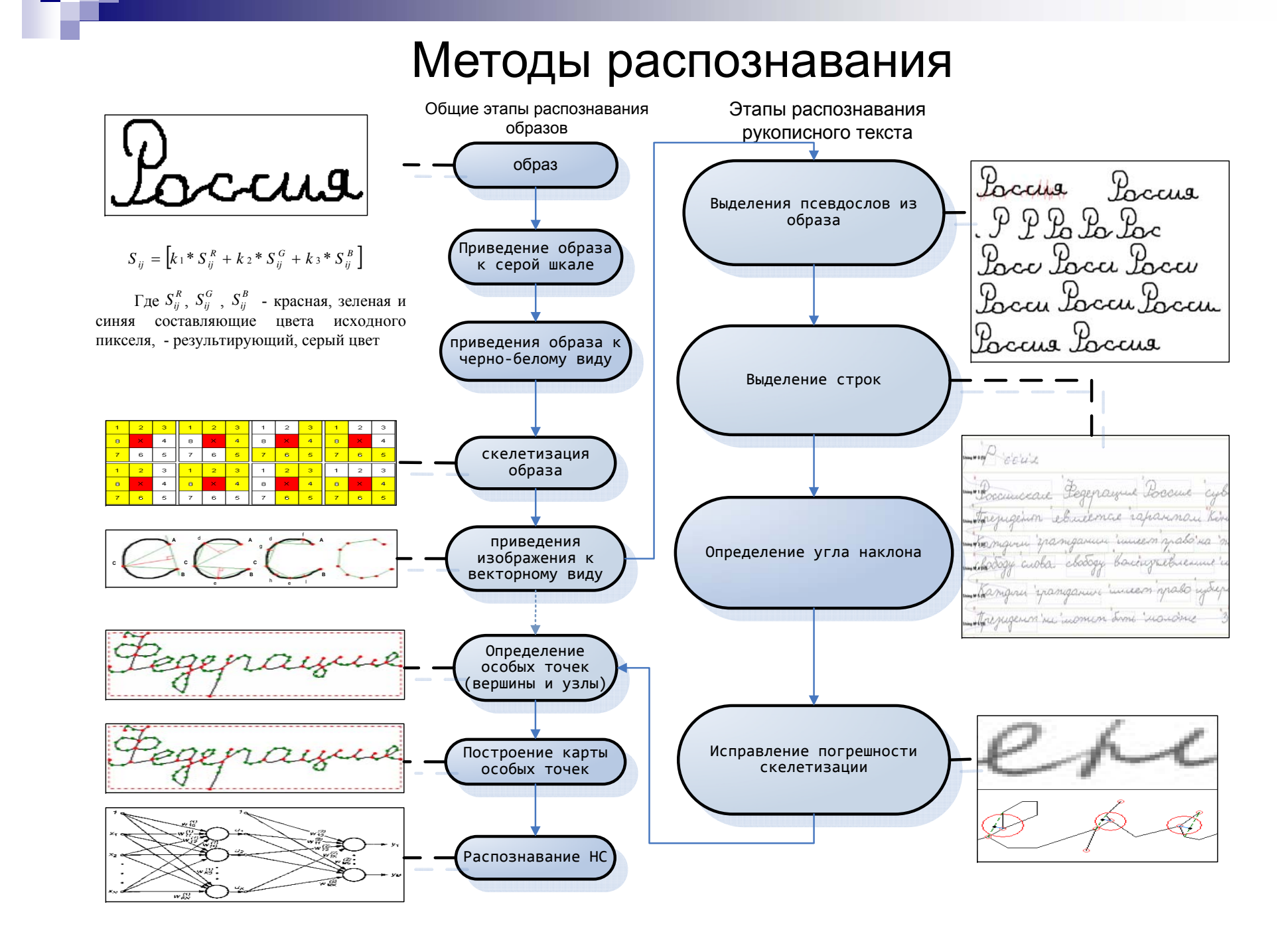

### Приведение <sup>к</sup> серой шкале

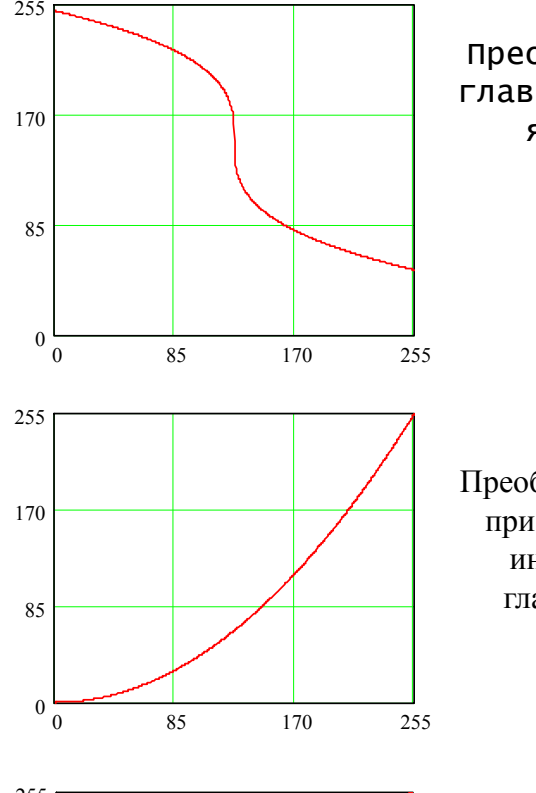

Преобразования главного канала яркости.

Преобразование цвета при максимальной интенсивностиглавного канала

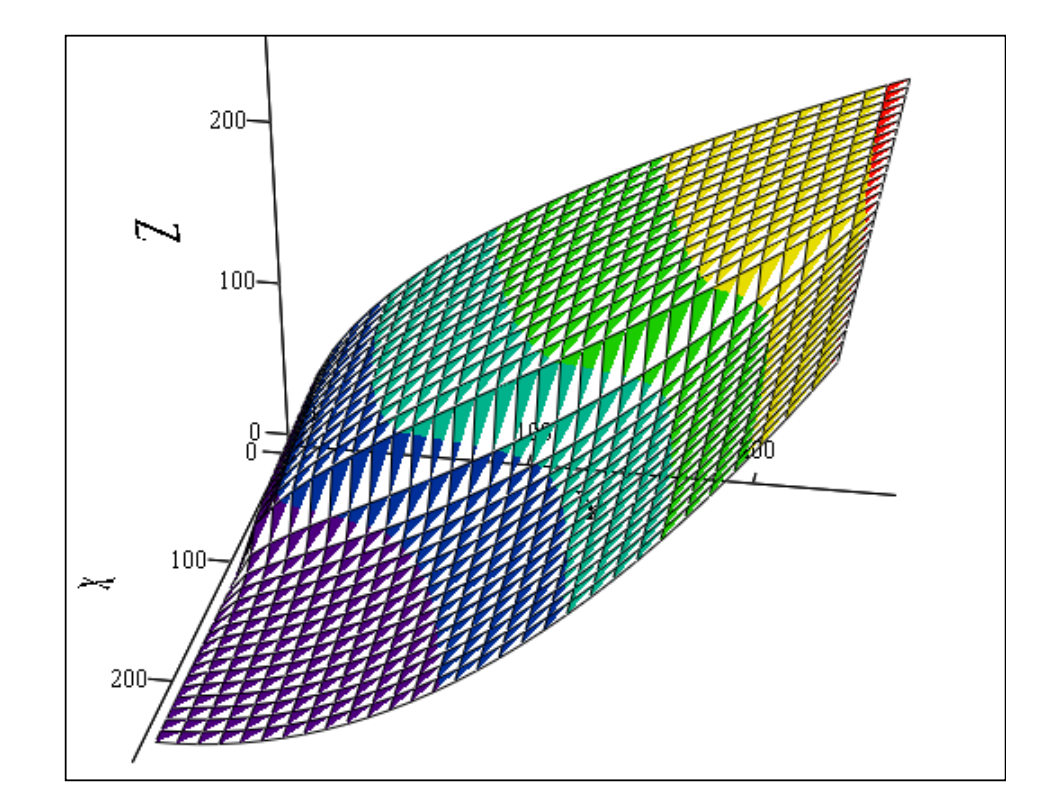

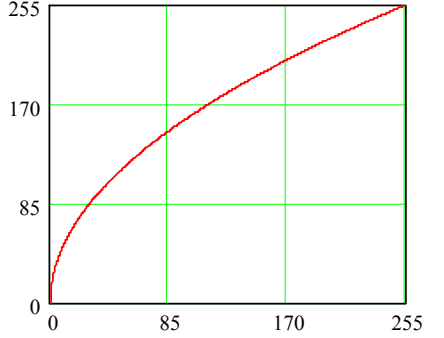

Преобразование цвета при минимальной интенсивностиглавного канала

Поверхность значений результирующей интенсивности (ось Z) от интенсивности главного канала (ось X) <sup>и</sup> полусуммы второстепенных (ось Y)

## Шумоподавляющие фильтры

Зашумлённый рисунок

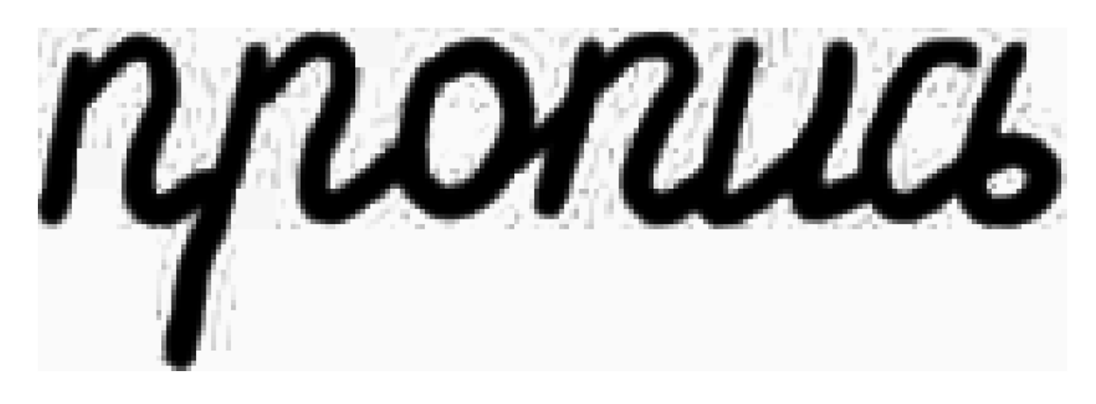

Изображение, сглаженное с помощью фильтра гауссиана

njaruas

#### **Используемые фильтры:**

- Сглаживающий фильтр
- Медианный фильтр
- Преобразование Фурье
- Преобразование Уолша Адамара
- Сглаживание с помощью гауссиана

#### Составление тонкого контура

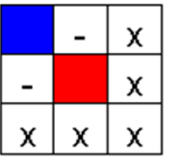

Продолжение ветви по диагонали.

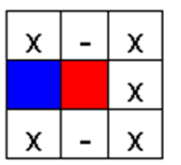

Продолжение ветви по прямой.

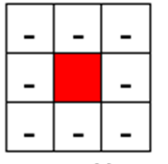

Несвязанный пиксель.

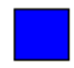

Закрашенный ранее пиксель

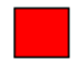

Проверяемый пиксель

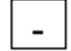

Отсутствие пикселя

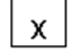

Любое состояние Условные обозначения пикселей.

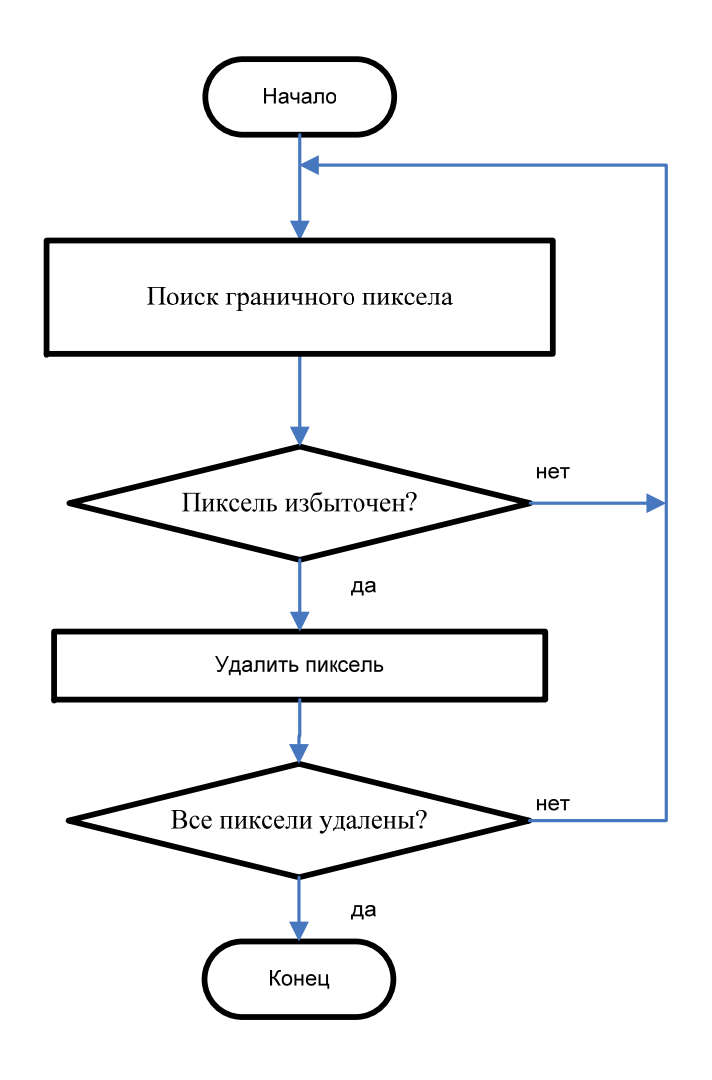

#### Алгоритм составление тонкого контура

## Векторизация

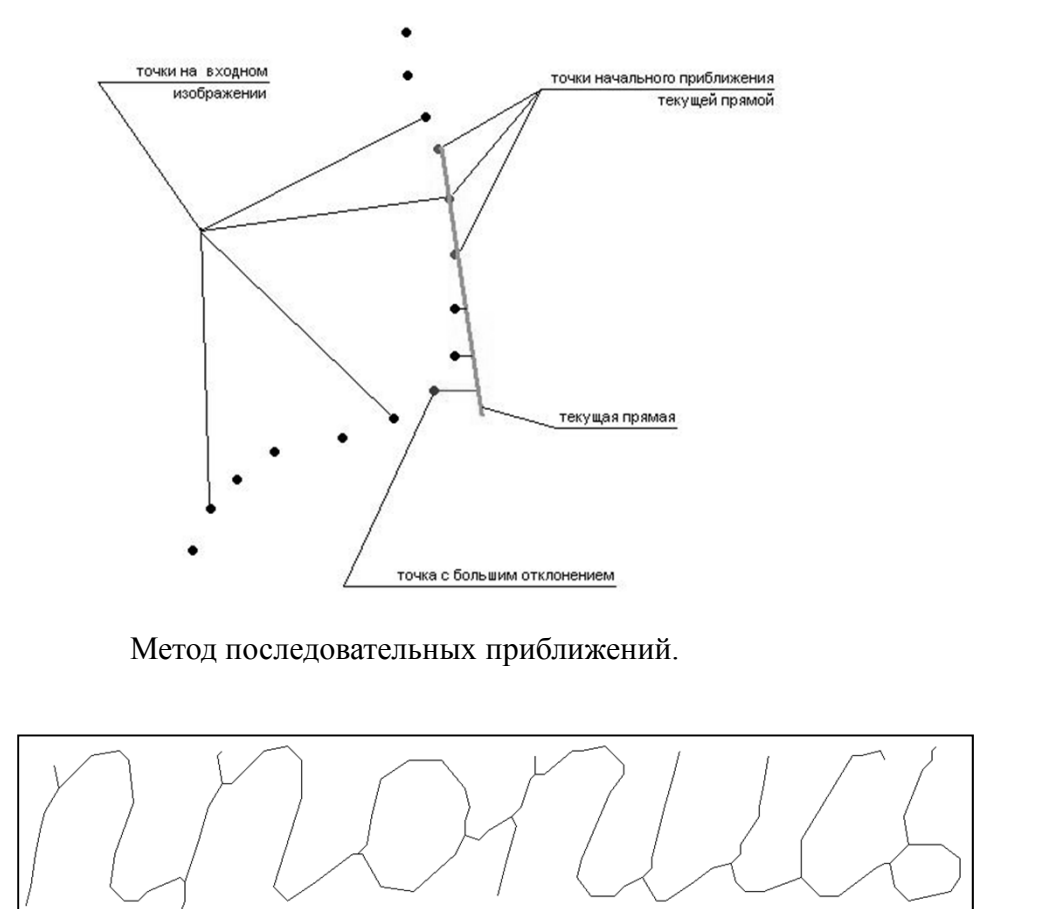

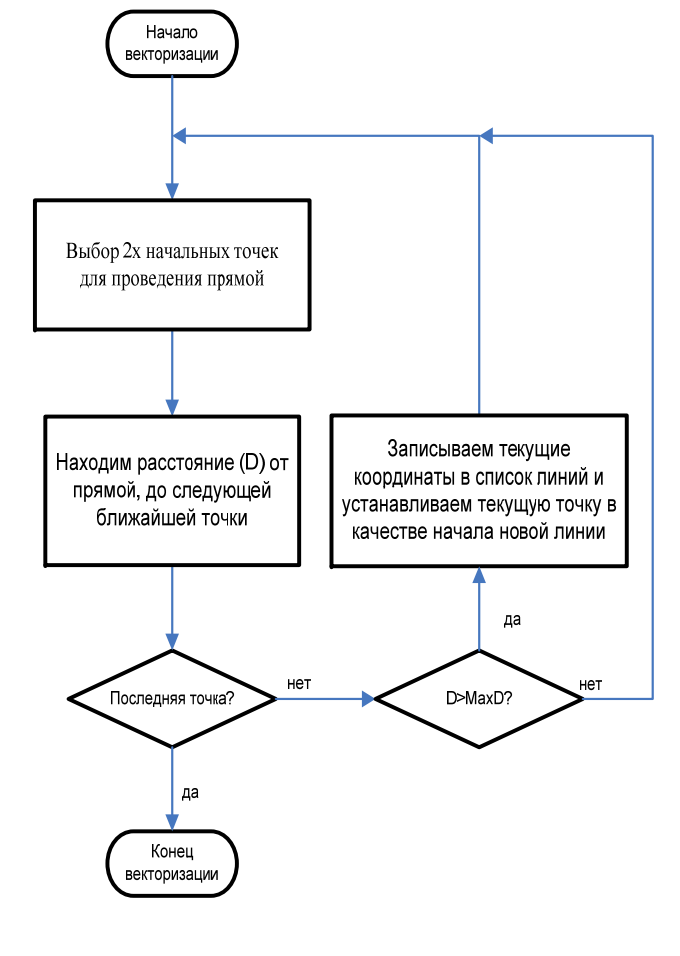

**Алгоритм векторизации тонкого контура.**

**Результат векторизации тонкого контура.**

### Распознавание векторов

#### Этапы распознавания:

- 1. Определение границ символа
- Масштабирование введенного символа 2.
- Определение степени различия путем  $3.$ вычисления общей площади, занимаемой эталонным и введенным вектором
- 4. Выбор наименьшей площади вывод символа

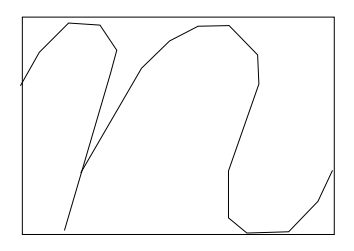

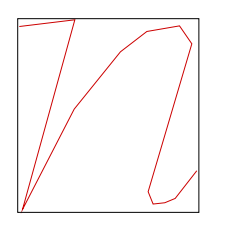

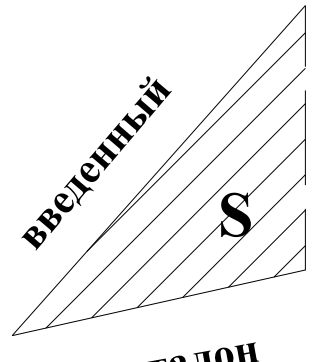

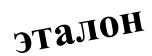

# Варианты реализации проекта

**Конструкция интерактивной системы:**

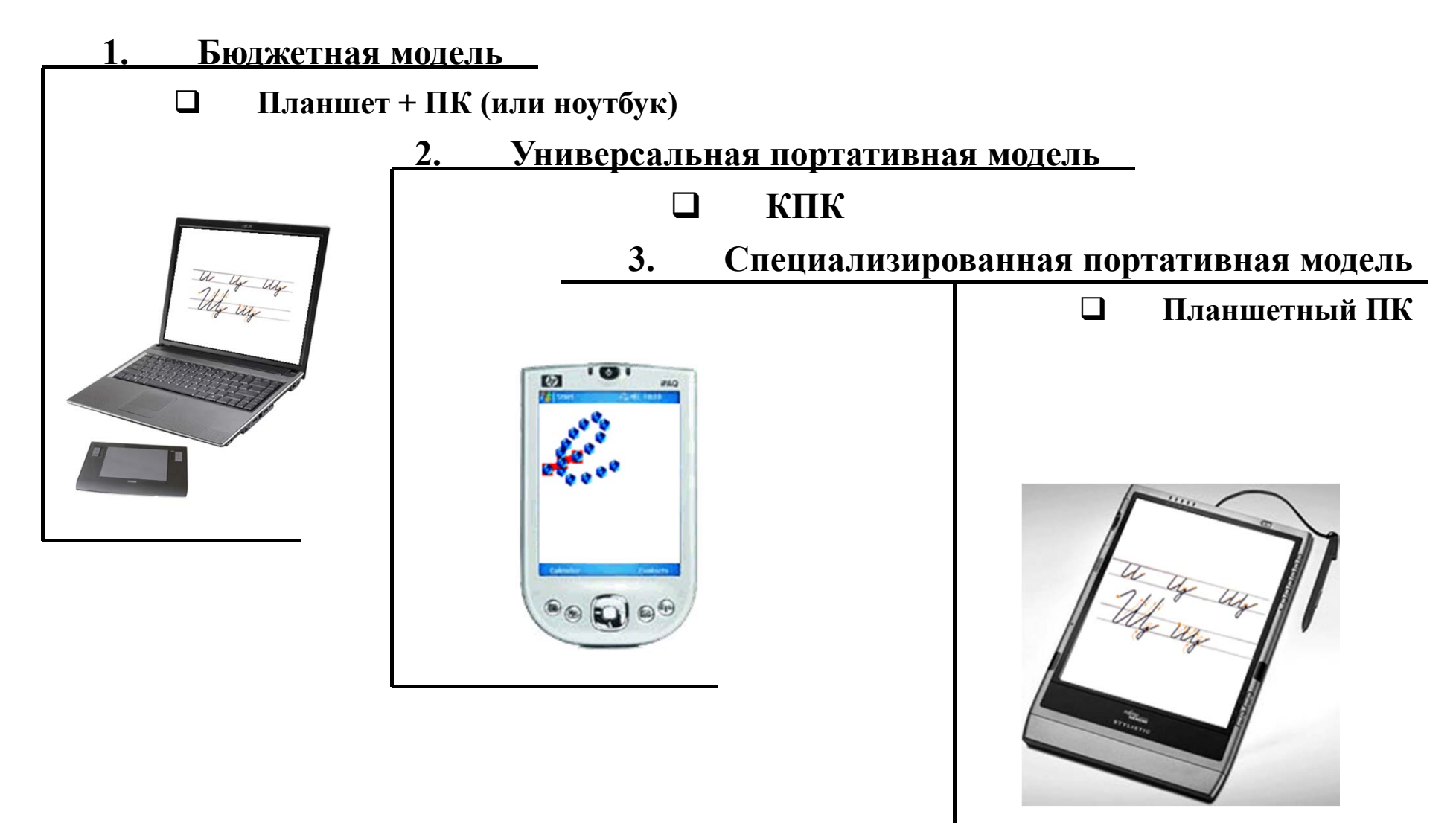

# Дисплеи «электронная бумага»

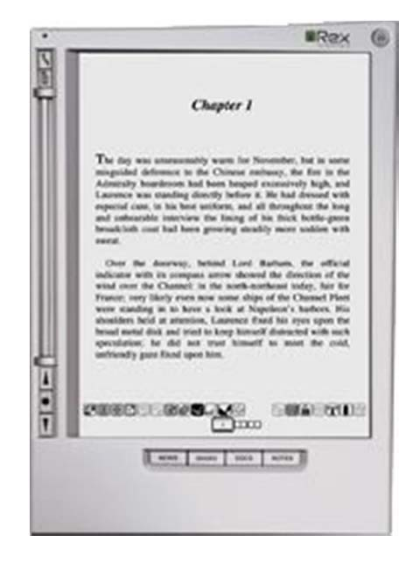

**Электронная записная книжка iLiad с дисплеем E-Ink.**

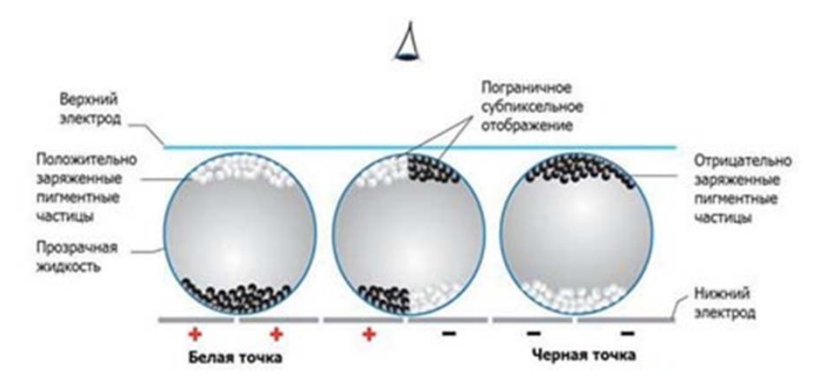

**Микрокапсулы электронных чернил.**

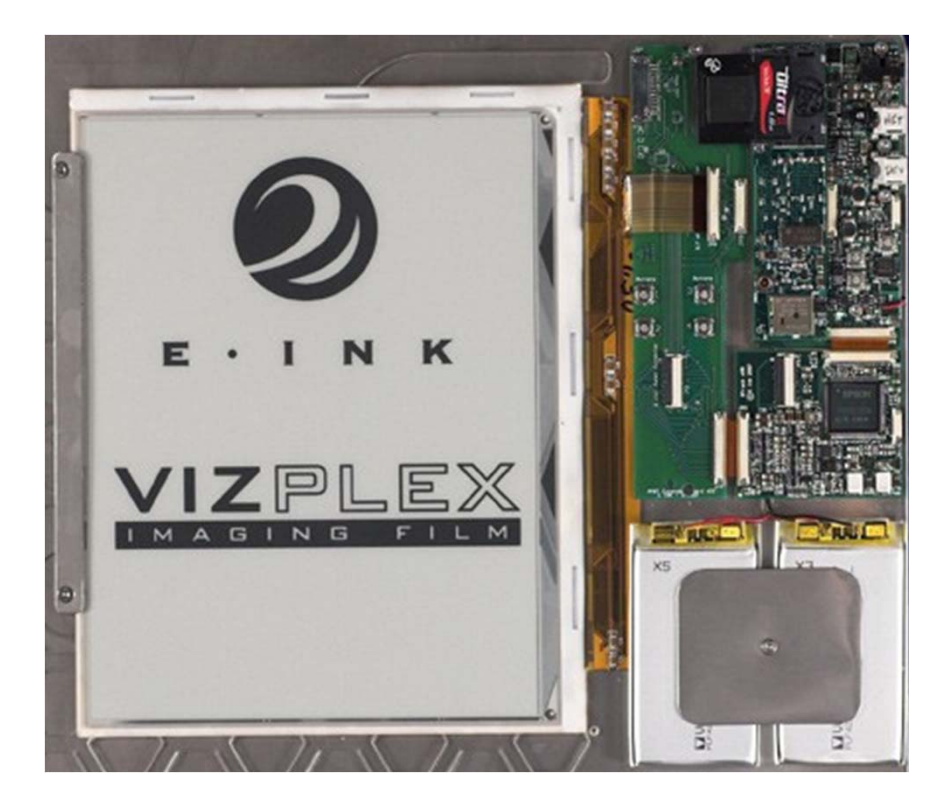

**Электронная бумага на базе контроллера S1D13521B.**

# Области применения разработки

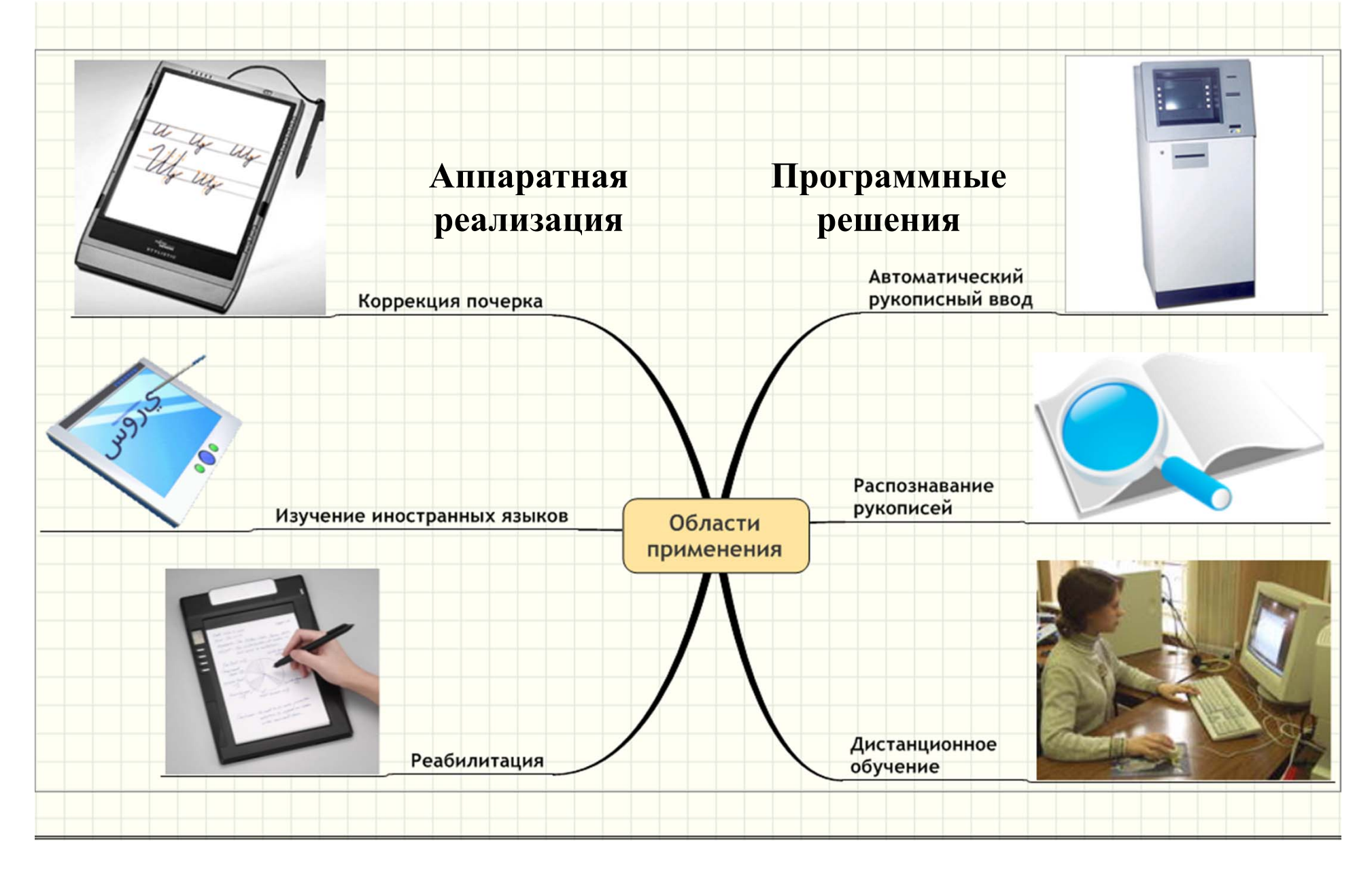

## План развития проекта

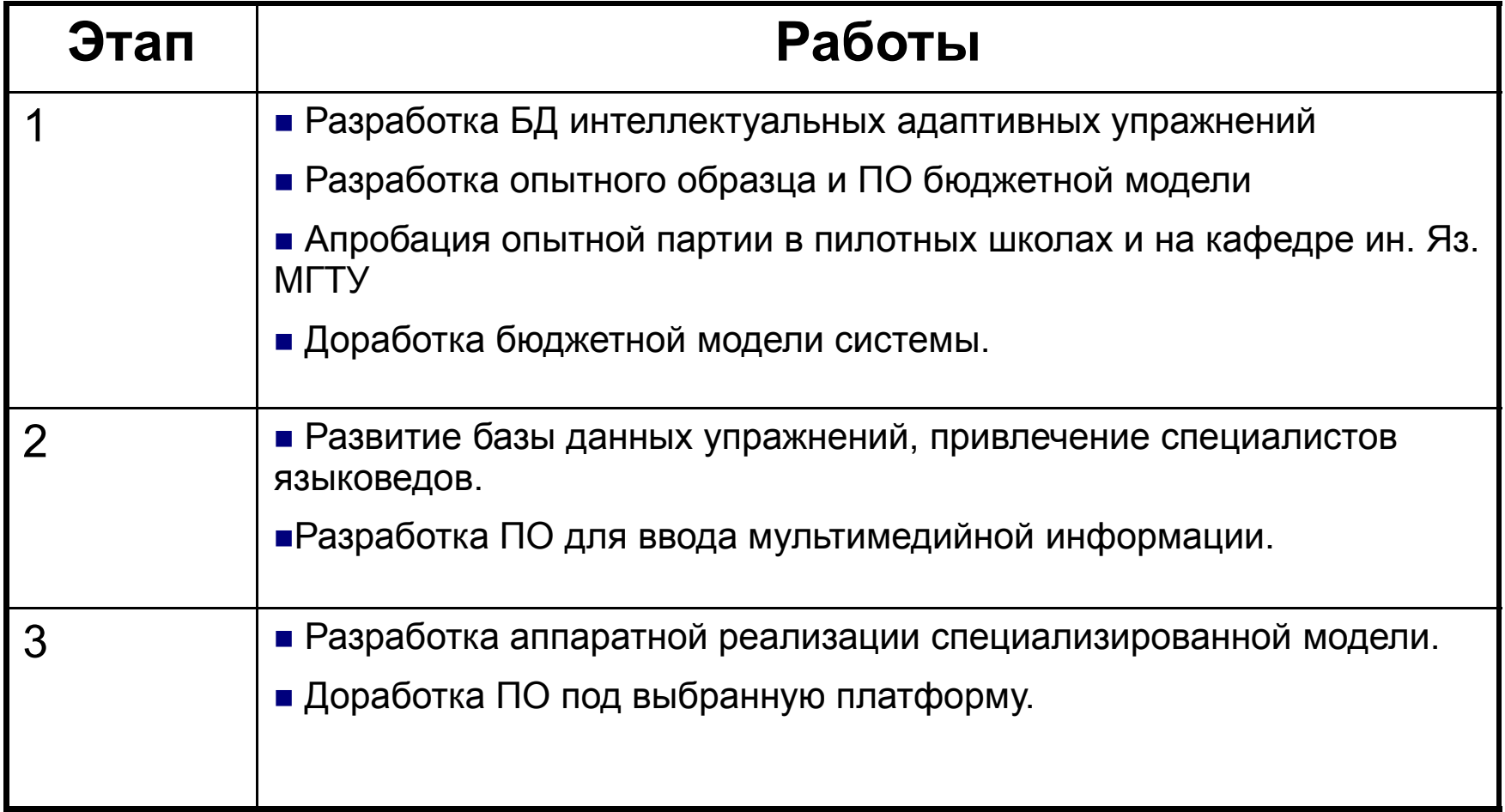

# Сайт проекта www.propis.vov.ru

# Diekmponnas nponuco

О проекте

О проекте

Пели и задачи

Награды

Скачать

Партнерам

Форум

В наши дни идет стремительное развитие информационных технологий, и все больше информации хранится в ЭВМ и вводится непосредственно с клавиатуры и мыши. В связи с этим у многих людей уменьшается скорость письма, ухудшается почерк и постепенно теряются навыки письма. В то же время растет популярность портативных устройств, например КПК, где полноценной клавиатуры просто нет. В таких устройствах был бы очень удобен рукописный ввод, так как на маленькой клавиатуре человек печатает медленно, а на сенсорном экране можно писать с большой скоростью.

Pacnoznabanue

Другой проблемой, связанной с рукописным текстом, является его распознание. Сохранилось огромное количество рукописных архивов и документов. А на сегодняшний день единственным способом перевода их в электронный формат является перепечатывание вручную, что занимает очень много времени и сил.

Разрабатываемое нами устройство будет работать с рукописным текстом. Текст можно будет ввести с планшета, экрана КПК и других сенсорных панелей. В настоящее время этот тип ввода становится все более популярным, планшеты совершенствуются, а объем их продаж постоянно растет.

Устройство также будет распознавать уже написанный текст и переводить его в цифровой формат.

При вводе текста с планшета или экрана КПК устройство сможет производить анализ почерка и его коррекцию. Оно будет распознавать введенный текст, а также анализировать начертание букв, скорость написания, нажим пера, ошибки или описки. После этого устройство будет предлагать ряд упражнений и давать рекомендации для улучшения почерка, а также для увеличения скорости письма.

Также устройство будет выполнять проверку орфографии и пунктуации, что позволит писать правильно и без ошибок,

© 2007-2009 "Электронная пропись"

Разработка сайта Joliette

Odynenue yKohpekuus novepra

# Выводы

#### **В ходе разработок были достигнуты следующие результаты:**

 $\mathbf{r}$ Классифицированны методы <sup>и</sup> алгоритмы распознавания образов

❖ Реализован ряд алгоритмов, позволяющих качественно подойти <sup>к</sup> решению проблемы распознавания рукописного текста.

 $\mathbf{A}$  Разработан <sup>и</sup> реализован ряд алгоритмов, позволяющих быстро <sup>и</sup> эффективно обрабатывать растровые данные <sup>и</sup> преобразовывать их <sup>к</sup> векторному представлению <sup>с</sup> минимальными потерями качества.

#### **Апробация**

❖ Международная молодежная научно-техническая конференция «Наукоемкие технологии <sup>и</sup> интеллектуальные системы» <sup>в</sup> 2004, 2005 (диплом второй степени), 2006 гг.

- ❖ Дипломом конкурса инновационных предпринимательских проектов, «КИП-2007»
- $\frac{1}{2}$ Основные результаты работы опубликованы <sup>в</sup> 3 печатных работах

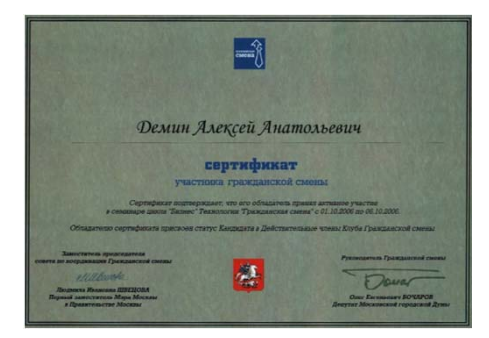

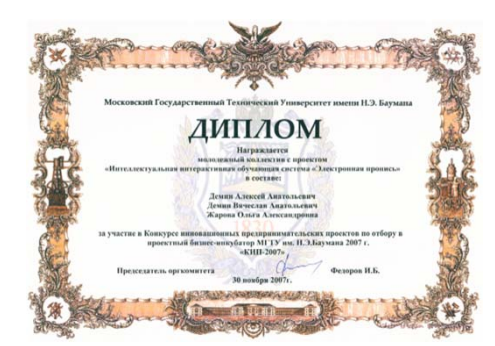

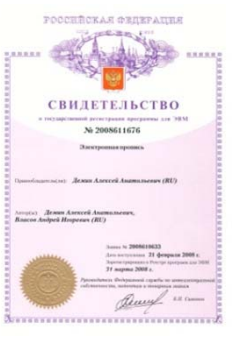

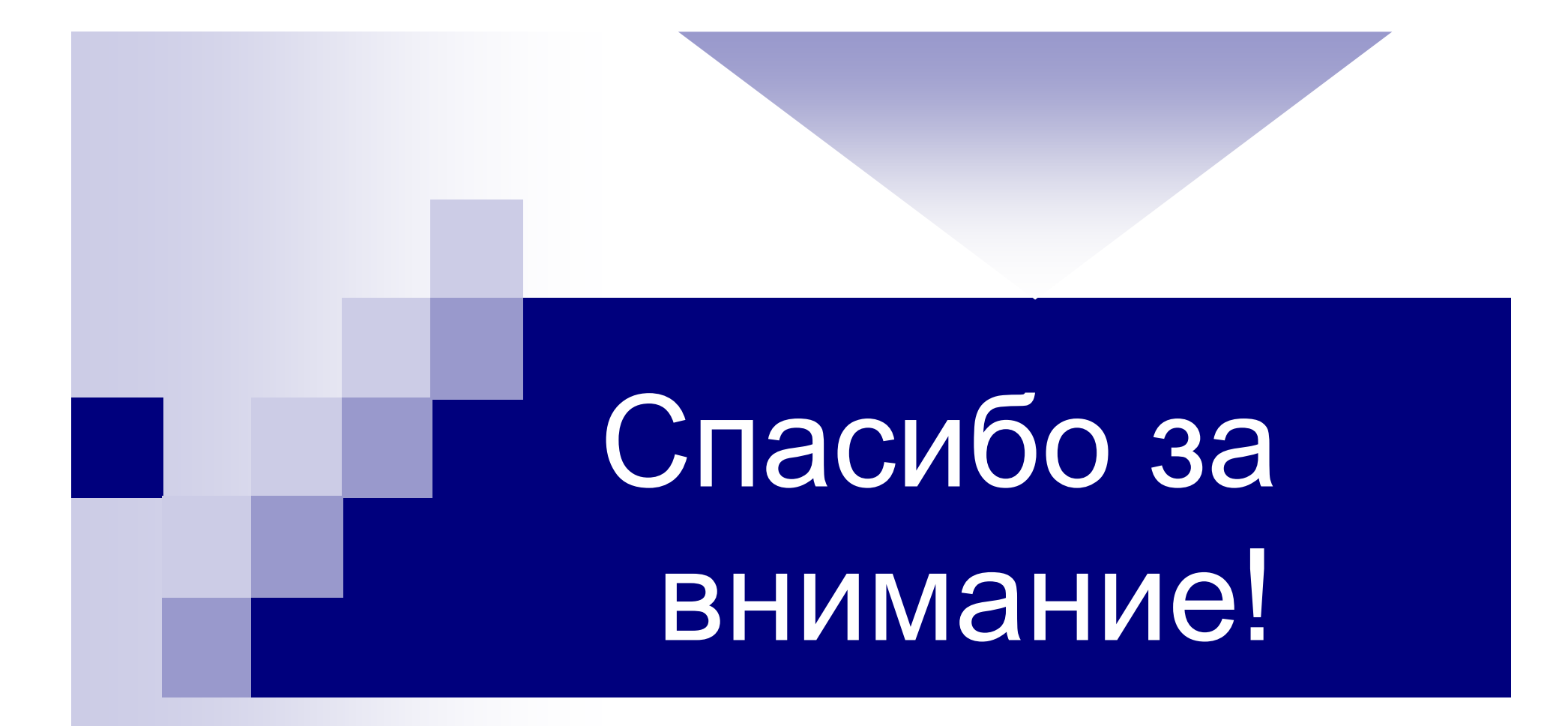